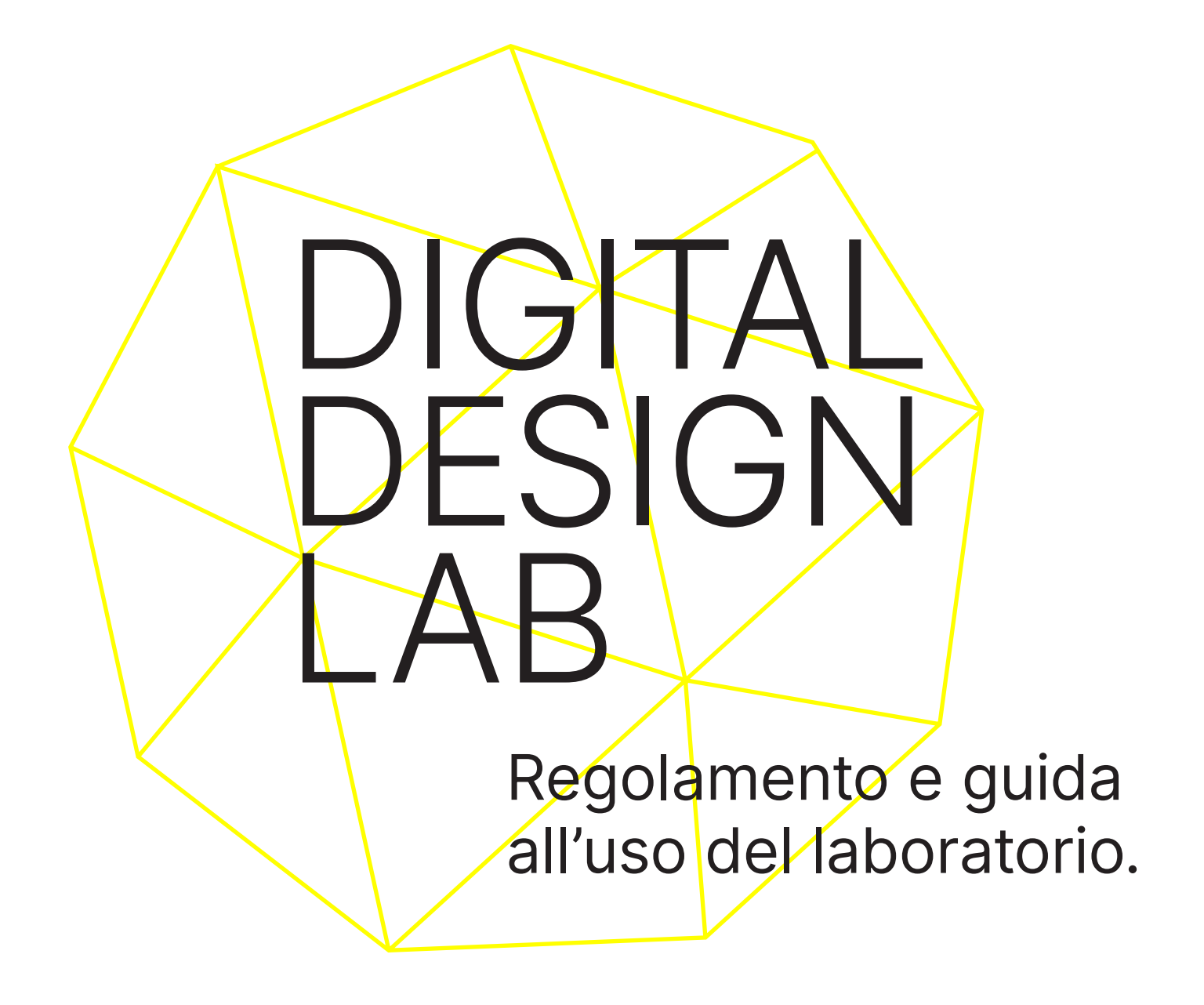

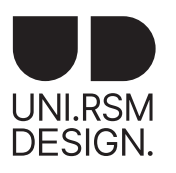

Responsabili del Laboratorio: Dorotea Balsimelli e Tommaso Lucinato Corsi di laurea Triennale e Magistrale in Design UNIRSM

## INDICE

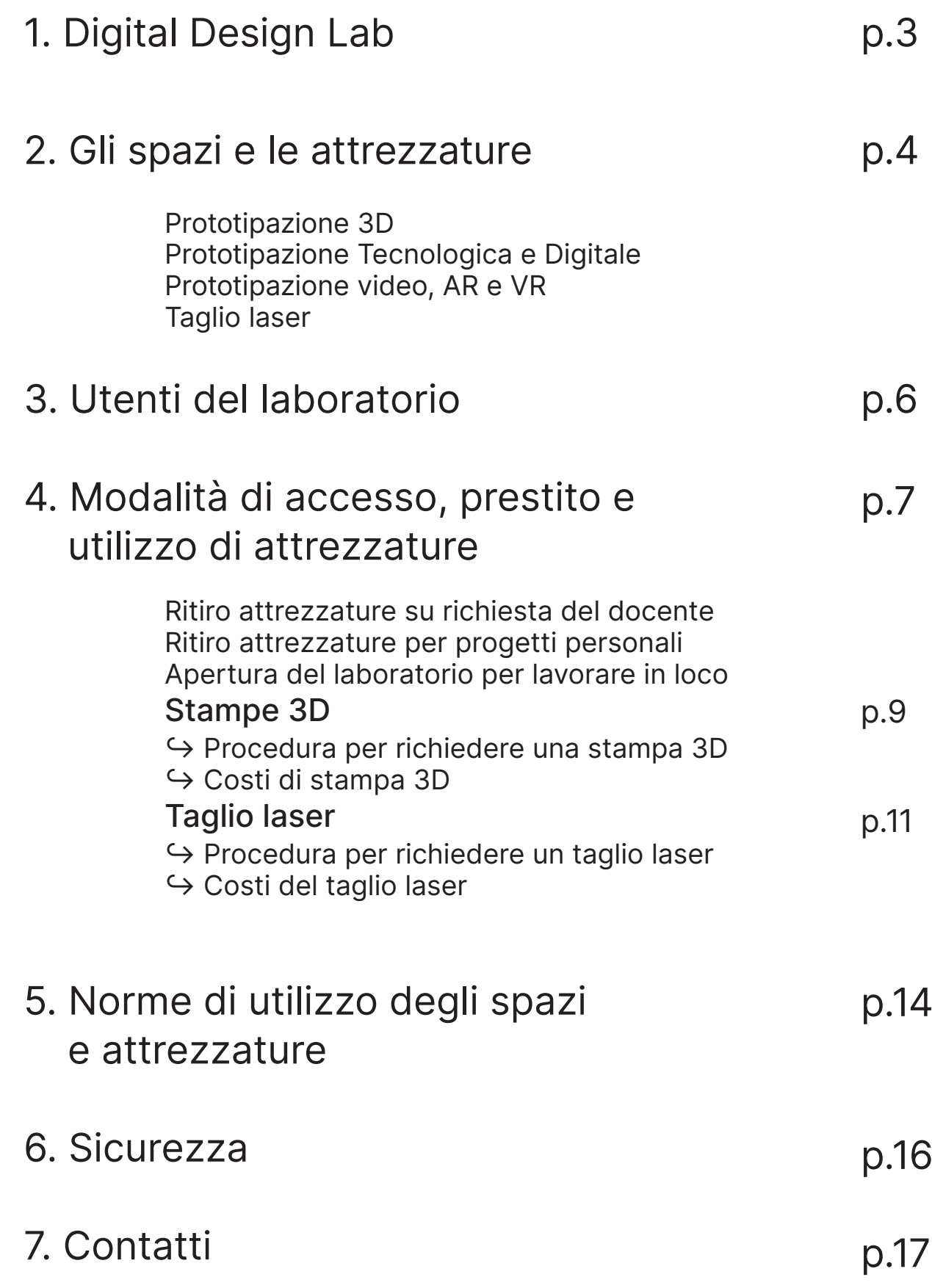

# 1. Digital Design Lab

Il Digital Design Lab si trova all'interno del Monastero Santa Chiara di fianco agli uffici dei responsabili dei servizi informatici, presso la sede del Corso di laurea in Design. In questo nuovo laboratorio è possibile trovare strumentazioni utili a testare e realizzare i propri progetti e prototipi, come ad esempio: stampanti 3D, scanner 3D, schede Arduino, sensori, proiettori, visori per VR, tablet o monitor touch. Con l'accesso a strumenti per la fabbricazione, prototipazione e produzione digitale, il Digital Design Lab è un luogo dove poter realizzare e sperimentare idee con le tecnologie più contemporanee, spesso utilizzate in sinergia con quelle tradizionali.

Il servizio di taglio laser si colloca invece all'interno del Laboratorio di modellistica, situato nell'ala nuova del Monastero Santa Chiara.

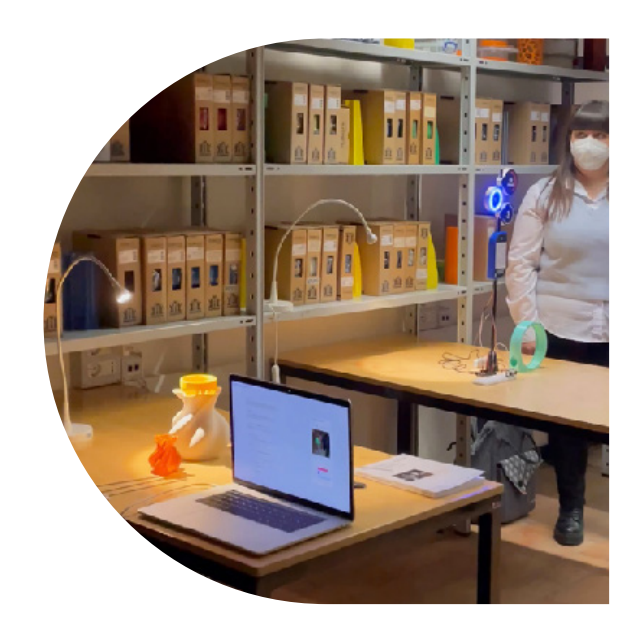

## 2. Gli spazi e le attrezzature

Il Digital Design Lab si divide in tre spazi operativi:

### PROTOTIPAZIONE 3D

Entrando sulla destra troviamo lo spazio dedicato alla stampa 3D: tale area comprende una postazione PC e tre stampanti 3D.

Le stampanti 3D a disposizione degli studenti (fatto salvo integrazioni o sostituzioni) sono:

- $\rightarrow$  2 WASP 2040
- $\rightarrow$  1 Stampante 3D PRN LAB

#### PROTOTIPAZIONE TECNOLOGICA E DIGITALE

Entrando sulla sinistra troviamo gli spazi dedicati alla prototipazione tecnologica e digitale; tale area comprende delle postazioni attrezzate con strumenti idonei alla realizzazione di prototipi con schede Arduino, sensori, led, ecc.

Sono a disposizione degli studenti:

- → Kits Arduino completi di sensori, led, strip led, bottoni, buzzer, resistenze, potenziometri, accelerometri, capacitori, servomotori, display LCD, moduli RFID, XBee moduli di connettività wireless, saldatori...
- $\rightarrow$  Beacons low energy kits
- → Un scanner 3D, EINSCAN S 3D SCANNER che utilizza una tecnologia di scansione 3D a luce bianca, per catturare le forme geometriche, il colore e la texture degli oggetti.

 La misura massima scannerizzabile è di 200\*200\*200mm in modalità automatica; 700\*700\*700mm in modalità libera. Il risultato può essere usato per la stampa 3D o per la progettazione nei seguenti formati: STL, ASC, OBJ. È inoltre disponibile in quest'area un microscopio Optika, per lo studio delle caratteristiche microscopiche dei materiali.

#### TAGLIO LASER

All'interno del Laboratorio di modellistica è possibile usufruire della strumentazione utile per effettuare il taglio laser.

# 3. Utenti del laboratorio

Il laboratorio può essere normalmente utilizzato da tutti gli studenti singoli o gruppi iscritti regolarmente ai Corsi di laurea triennale e magistrale in Design dell'Università degli Studi della Repubblica di San Marino, per tutti gli scopi connessi allo sviluppo dei propri progetti didattici o collegati alle attività dei Corsi di laurea.

## 4. Modalità di accesso e prestito/utilizzo di attrezzature

 $\bigodot$ 

Il laboratorio è normalmente chiuso e per l'accesso si dovrà prendere contatto con i responsabili del Laboratorio: Dorotea Balsimelli o Tommaso Lucinato, con i quali concordare gli orari.

Il Digital Design Lab potrà essere prenotato nelle giornate tra il MARTEDÌ e il GIOVEDÌ durante queste fasce orarie: 9.30-13.30 e 14.30-18.30.

La prenotazione avviene tramite richiesta scritta via mail o contatto diretto negli uffici della direzione, a cui seguiranno indicazioni su date e fasce orarie disponibili per poter accedere e usufruire del laboratorio.

Per l'uso, il prestito ed utilizzo delle attrezzature è previsto un registro delle presenze e dei materiali in uso. Ogni persona che accede all'interno dei laboratori dovrà apporre data, il proprio nome, firma e indicazione delle risorse in utilizzo.

Esigenze particolari saranno valutate e gestite dai responsabili del Digital Design Lab, anche in relazione alla disponibilità delle macchine e alla presenza del personale addetto.

### 4a. Ritiro attrezzature su richiesta del docente

Si potrà contattare il referente specificando la data, il motivo e le strumentazioni richieste. Per il ritiro delle attrezzature lo studente dovrà compilare un registro indicando: Il nome, il corso e il docente, la motivazione, la strumentazione ritirata, la data e l'orario del ritiro e della consegna. Alla consegna i materiali dovranno essere riposti e riordinati negli appositi scomparti.

### 4b. Ritiro attrezzature per progetti personali

Le richieste per l'uso delle attrezzature al di fuori delle attività didattiche e per uso personale dovrà essere giustificato e motivato dettagliatamente e sarà a discrezione dei responsabili del laboratorio concedere o meno il permesso di utilizzo.

### 4c. Apertura del laboratorio per lavorare in loco

Si potrà contattare il referente specificando in quale giorno e fascia oraria prenotare il laboratorio, il motivo di utilizzo e le attrezzature necessarie. Il referente aprirà il laboratorio mettendo a disposizione le attrezzature che potranno essere utilizzate. Lo studente o il gruppo di lavoro dovrà compilare il registro delle presenze indicando:

data, il proprio nome, firma e indicazione delle risorse in utilizzo. Alla conclusione del proprio lavoro i materiali dovranno essere riposti e riordinati negli appositi scomparti

### 4d. Stampe 3D

Gli studenti non possono autonomamente usare le stampanti 3D.

### PROCEDURA PER RICHIEDERE UNA STAMPA 3D

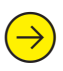

Per prenotare e richiedere la stampa compilare il Google form: https://forms.office.com/e/qJVUBCt2qQ

Rispettare i requisiti tecnici di stampa:

- il file non deve contenere errori;

- in ogni file deve essere inserito un solo pezzo da stampare; non si accettano file contenenti più pezzi ciascuno; controllare le dimensioni del proprio modello 3D (considerate che l'area massima di stampa è di 19 cm di diametro x 39 cm di altezza);

- verificare la fattibilità del modello e il tempo di stampa con il software gratuito Ultimaker Cura (https://ultimaker.com/ it/software/ultimaker-cura). Impostando il piano di stampa cilindrico della dimensione di 19 cm di diametro x 39 cm di altezza.

Si stampano oggetti che non superano le 8 ore di lavorazione;

Materiali da consegnare:

- file in formato STL del modello 3D;
- screenshot con le viste principali dell'oggetto;
- quote del volume dell'oggetto (lunghezza, profondità, larghezza);

Se il file consegnato non risulta conforme alla stampa, si potranno apportare le modifiche suggerite dai responsabili del laboratorio e prenotare un nuovo turno. Consigliamo quindi, prima del loro invio, di controllare con scrupolo se i file siano rispondenti alle specifiche tecniche richieste.

In seguito all'invio dei file saranno seguiti i seguenti step:

- Revisione dei file da parte dei responsabili del laboratorio;

- Se il modello risultasse conforme ai requisiti specificati, saranno comunicati dal personale, tramite e-mail allo studente che ha effettuato la richiesta, il costo del servizio e i tempi di realizzazione.

- Il preventivo dovrà essere approvato dallo studente entro 3 giorni lavorativi;
- La stampa del modello sarà sviluppata tra i 3 e 10 giorni lavorativi dalla conferma del preventivo;
- A seguito di eventuale approvazione del preventivo, il costo del servizio sarà scalato dal conto Uniflow dello studente che ha effettuato la richiesta;

- Il modello realizzato si potrà ritirare in portineria fornendo il proprio nominativo;

### COSTI DI STAMPA 3D

Il costo di utilizzo della stampante 3D è legato al tempo di stampa e al consumo di materiale: **9 € l'ora (0,15 € al minuto)**.

## 4e. Taglio laser

Gli studenti non possono autonomamente usare la strumentazione.

#### PROCEDURA PER RICHIEDERE UN TAGLIO LASER

Per prenotare e richiedere la stampa compilare il Google form: https://forms.office.com/e/qJVUBCt2qQ  $\bigodot$ 

Rispettare i seguenti requisiti:

- il taglio laser può essere effettuato sui seguenti materiali:
	- multistrato di pioppo
	- PMMA/plexiglass
	- cartone vegetale
	- polipropilene

- per effettuare il taglio laser su materiali "speciali" è necessaria una valutazione di fattibilità preventiva con il personale di laboratorio;

- lo studente può eventualmente fornire personalmente il materiale per effettuare la lavorazione;

- non è possibile effettuare il taglio laser su MDF;

- compilare il form solo dopo aver preventivato la spesa finale seguendo la modalità di calcolo dei costi riportata nel paragrafo specifico;

Materiali da consegnare:

- consegnare file in formato .dxf

- calcolo dei metri lineari di taglio

In seguito all'invio del file saranno seguiti i seguenti step:

- Revisione dei file da parte dei responsabili del laboratorio;

- Se il modello risultasse conforme ai requisiti specificati, saranno comunicati dal personale, tramite e-mail allo studente che ha effettuato la richiesta, il costo del servizio e i tempi di realizzazione.

- Il preventivo dovrà essere approvato dallo studente entro 3 giorni lavorativi;
- Il taglio del modello sarà realizzato tra i 3 e 10 giorni lavorativi dalla conferma del preventivo;

- A seguito di eventuale approvazione del preventivo il costo del servizio sarà scalato dal conto Uniflow dello studente che ha effettuato la richiesta;

- Il modello si potrà ritirare in portineria fornendo il proprio nominativo;

### COSTI TAGLIO LASER

Il costo di utilizzo del taglio laser è legato a due fattori: il costo del **materiale** e i **metri lineari** (m/l) da tagliare.

Per poter preventivare i costi della lavorazione è necessario:

1. Calcolare i metri lineari (m/l) del progetto seguendo le istruzioni al seguente link (ogni m/l corrisponde a 1€): https://www.stampepertutti.it/istruzionitaglio/

2.1 Nel caso in cui si utilizzi materiale del laboratorio modelli: Calcolare il costo del materiale in base alla quantità necessaria e tipologia scelta secondo la tabella nella pagina seguente.

2.2 Nel caso in cui si utilizzi materiale personale, concordato con il personale tecnico del laboratorio, lo studente dovrà sostenere solamente i costi del taglio (punto 1.).

3. Sommare i fattori calcolati (m/l + materiale).

Costi delle materie prime fornite dal laboratorio modellistica:

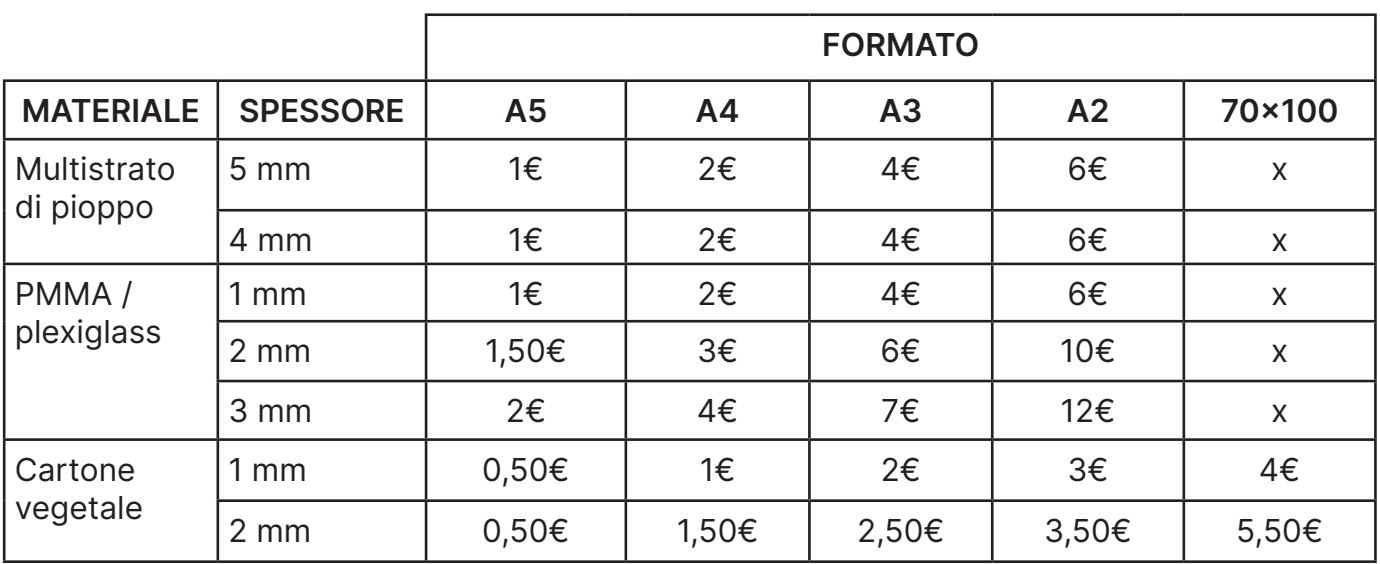

## 5. Norme di utilizzo degli spazi e attrezzature

L'utente deve rispettare le norme di legge che regolano l'uso di luoghi pubblici e le disposizioni contenute nel presente regolamento, pena l'esclusione dall'accesso.

In particolare è rigorosamente vietato:

- → danneggiare, in qualsiasi modo, il patrimonio del Laboratorio;
- → disturbare, in qualsiasi modo, l'attività di studio e di lavoro;
- → fumare in tutti i locali del laboratorio.

L'utente è personalmente responsabile del materiale ricevuto ed è tenuto a controllare l'integrità ed a segnalare eventuali danni e deterioramenti riscontrati.

È obbligo di tutti comunicare al personale qualsiasi sottrazione o danno arrecato al patrimonio del Laboratorio di cui abbia direttamente o indirettamente notizia, nonché eventuali usi impropri del medesimo. Il responsabile, qualora necessario, ha facoltà di escludere dall'uso dei Laboratori chiunque trasgredisca le norme del presente regolamento, fatta salva ogni responsabilità civile o penale.

L'istituto non si assume responsabilità qualora non vengano correttamente adoperate le macchine e gli strumenti o per i quali è indispensabile indossare le necessarie protezioni o in ogni caso non siano rispettate dallo studente le procedure indicate.

Tutti gli studenti sono tenuti a rispettare le seguenti regole interne del laboratorio:

- → dopo ogni utilizzo le macchine, gli utensili devono essere puliti
- → tutta la zona delle lavorazioni effettuate va riordinata e pulita
- → i residui delle lavorazioni devono essere smaltiti negli appositi contenitori
- → gli utensili o accessori devono essere riposti correttamente
- → trattandosi di spazi condivisi, gli utenti sono tenuti a seguire le normali regole di convivenza e di rispetto per il lavoro degli altri

L'Università non è responsabile per eventuali oggetti lasciati incustoditi.

## 6. Sicurezza

In qualsiasi lavoro manuale intrapreso e svolto con soddisfazione, la sicurezza della propria salute e incolumità è il requisito iniziale e la disposizione mentale di partenza corretta; ma è anche inevitabilmente una disposizione passiva, difficilmente controllabile se non dall'interessato, ma che comunque necessita di una sistematizzazione, di una definizione nell'ambito dei prerequisiti di accesso al lavoro nei Laboratori.

Si accede al lavoro nei Laboratori stando bene, nel pieno possesso delle proprie facoltà mentali e fisiche, senza alcuno strascico di eccessiva stanchezza o effetto di assunzione di sostanze o bevande alteranti di nessun genere; riposati e attenti.

Particolare attenzione va dedicata ai momenti finali della giornata di lavoro o della settimana; sotto l'impulso della fretta per una consegna o dell'orario che sta per scadere si nasconde la più alta incidenza non solo degli incidenti più o meno gravi, ma anche degli errori di realizzazione del proprio progetto. Attenzione quindi alle ore finali della giornata e al venerdì pomeriggio, tempi che dovrebbero essere dedicati alla finitura e ai particolari secondari della propria realizzazione. Il tipo di abbigliamento deve essere consono alle operazioni che si andranno a compiere nella giornata.

Il tipo di abbigliamento deve essere consono alle operazioni che si andranno a compiere nella giornata.

# 7. Contatti

Responsabili di laboratorio:

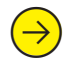

dorotea.balsimelli@unirsm.sm

t.lucinato@unirsm.sm  $\bigodot$